# Region of Interest Identification in Breast MRI Images

Jason Forshaw jasonlforshaw@gmail.com

Ryan Volz rvolz@stanford.edu

*Abstract*—Identifying the region of interest in a breast MRI image is a tedious manual process that would be much more suited for a computer, but it is necessary for performing useful post-processing on the image for breast cancer research and treatment. We devise such an approach following the concept that an MRI image can be sectioned into a number of contiguous regions based on pixel intensity clusters and edge detection. We then train an SVM algorithm to identify the specific sections that belong in the region of interest. Although our approach is not yet ready to replace hand-drawn regions of interest, the technique shows promise for eventually being able to do so.

#### I. INTRODUCTION

In breast cancer research, magnetic resonance imaging (MRI) is being explored as a potential tool for monitoring tumor size and assessing response to chemotherapy. Currently, researchers and clinicians often manually interpret MRI images, but as MRI gains wider adoption in the clinical realm, the need for fast and robust automated image processing techniques is becoming clear. In order to be able to process the raw images and extract the required data, it is first necessary to identify the region of interest (ROI) of the image. Roughly, the ROI should include all fibroglandular (breast) and fat tissue but exclude other portions of the image such as the skin, chest wall, and image artifacts. As of now, identification of the ROI is done manually by drawing a single closed contour that encompasses the breast tissue and fat. The purpose of this work is to apply machine learning techniques in order to automate this process, in particular classifying one section of an MRI image as the ROI.

As MRI advances, the number of 2-D images collected during an exam increases; within our data set, the number of images per scan has increased over time from 44 to 152 images. With hundreds of images per MRI scan and multiple scans necessary per patient during the course of treatment, considerable time must be invested into identifying the ROI by hand. Another benefit of this project is standardization of the ROI. With the current manual process, different research groups and even different people within the same group may identify the ROI of a given image differently. This is not from lack of agreement on what should be included in the ROI, but rather it is from different interpretations of the how the contour should "best" be drawn.

The data we have used for this research, which includes 692 breast MRI images from 11 MRI scans and the accompanying hand-labeled ROI, was provided by Dr. Nola Hylton and the Breast MRI Research Program at the University of California, San Francisco (UCSF). The images have a resolution of 512x512 pixels and are in grayscale format with pixel intensity represented by a 16-bit integer, while the labeled ROIs have been provided as MATLAB data files consisting of a sequence of points which are intended to be drawn as the interpolation points of a closed Bezier curve.

## II. APPROACH

In our view, the most critical step in applying machine learning to this problem is the identification of appropriate features. The "raw" data in each image basically consists of two attributes for each pixel: intensity and location. If we were to treat each image and its accompanying per-pixel binary ROI labeling as a single element of our training set, which might seem like a natural thing to do at first, the feature vector would have  $512 \times 512 = 2^{18}$  elements each taking on one of  $2^{16}$ values while the number of possible labels would be  $2^{2^{18}}$ . Clearly another approach, one which extracts from this raw data only the "important" information, is necessary.

## *A. Drawing a ROI*

Our first step in trying to determine how to make this data more amenable to machine learning was to think about what information we, as humans, look for when drawing the ROI. At a high level, the first thing we do when we look at an image is to pick out the approximate region we are interested in by identifying the breast portion of the image. We are looking for a distorted semi-circle shape, and the information crucial to accomplishing this task is rather coarse. The majority of the breast tissue is composed of approximately uniform intensity gray pixels and is surrounded on one side by black pixels representing empty space and on the other side by a more varied mixture of grays and whites representing the chest cavity (see Figure [1](#page-1-0) for an example). Basically all the information that is necessary comes from identifying sets of pixels with approximately the same intensity.

Once the approximate region is identified, the information needed to actually draw a region of interest changes from coarse sets of pixel intensity to specific intensities for individual pixels. By taking the coarse view initially, we have effectively already decided that the pixels in the center of the approximate region are in the ROI. So if we want to draw a closed boundary separating the ROI from the rest of the image, we are necessarily interested in finding edges in the breast region. We do this by looking for sharp gradients in

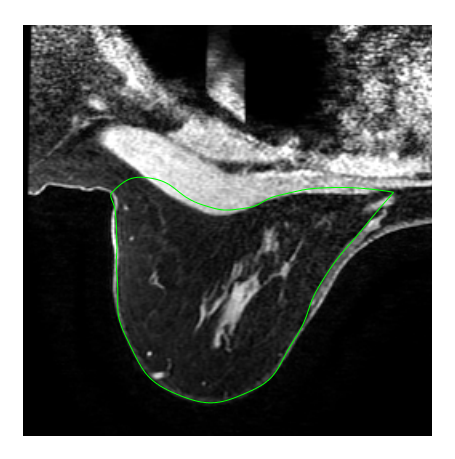

<span id="page-1-0"></span>Fig. 1. MRI image showing the hand-drawn ROI boundary in green. Because the boundary is marked as a set of points and drawn as a Bezier spline curve, it includes portions of the skin (lighter pixels, left edge of boundary) and chest wall (lighter pixels, top of boundary) that would not normally be in the ROI.

pixel intensity. Once we have identified those, drawing the ROI is a simple matter of following the edges that lie near the boundary of the breast region and interpolating between them in places where no edges exist.

## *B. Data Reduction*

With this breakdown of the steps for manually drawing the ROI, we see that only a small fraction of the pixel information is necessary in order to accomplish the task. Specifically, instead of classifying individual pixels as being in the ROI or not, we could section the image based on approximate pixel intensity and edge detection, then classify the resulting regions. Clustering the pixels into a small number of groups based on intensity would naturally divide the image into contiguous regions of pixels belonging to the same cluster. Edge detection on the original image could then be used to further split those regions at any boundaries that the clustering may have missed. This way, the boundary for the ROI would be likely to coincide with the boundaries between some of the regions. Such an approach extracts the important information– edges that could potentially make up the ROI boundary–from the raw image data. It is much easier to assign features to a few hundred regions and train or classify based on them than it would be to do the same with each of the  $2^{18}$  individual pixels.

#### III. PROCEDURE

The procedure we used to automatically identify the ROI of a given image follows from the concept of sectioning the image into regions. Each image in our data set includes both the left and right breast, and though the eventual goal would be to identify the ROI for each breast, for development of this procedure we decided to work with only half of the image, corresponding to either the left or right breast and depending on the availability of hand-drawn ROI data. Extending the procedure to include the entire image would be straightforward.

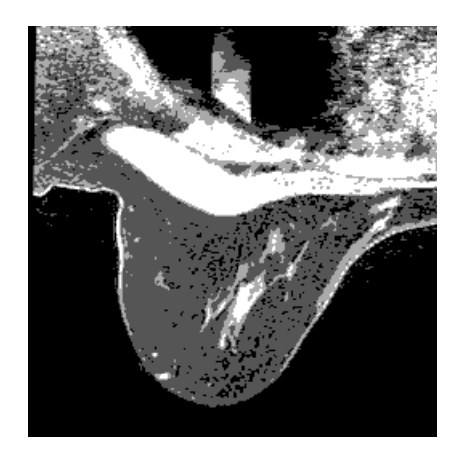

Fig. 2. MRI image clustered into four regions, shown in black, dark gray, light gray, and white.

#### <span id="page-1-1"></span>*A. Clustering*

The first step is to cluster the pixels by intensity, assign them a new value based on the cluster they belong to, and store the resulting image. We employed k-means clustering using MATLAB's *kmeans* command to group the pixels into four clusters, roughly corresponding to black, dark gray, light gray, and white in the original image.

To find the cluster centroids, we first shrink the image so that it is 128 pixels in height, then run k-means clustering on the smaller image with cluster centroids initialized to be evenly spaced over the range of pixel intensities. The reduced size allows the k-means clustering to converge much more quickly, and the resulting centroids are then used to initialize clustering on the full image. In both cases, we used the "cityblock" (L1 norm) metric, which in MATLAB for 1-D data places the cluster centroids at the median value of the clusters, rather than the mean. We found that with this metric, the resulting images more closely resembled the originals. Note that the initial clusters are not randomized in any way, which means they might not converge to the global optimum. We chose to do this so that the results for each image would be exactly reproducible every time the procedure is run, and in any case the resulting centroids work well.

Once the clusters have been obtained, we create a new image that condenses the intensity range down to the number of clusters. An example of the resulting image, which can be compared with the original of Figure [1,](#page-1-0) is shown in Figure [2.](#page-1-1)

#### *B. Edge Detection*

The second step toward sectioning the image involves finding edges. To do this, we use the Canny edge detection algorithm, available in MATLAB's Image Processing Toolbox. Under the default threshold settings, use of this algorithm via the *edge* command easily identifies all of the major edges, which are of most interest to us, plus many minor edges that are potentially helpful. One can see in Figure [3](#page-2-0) that for our example image, the algorithm finds the boundaries between the breast tissue and skin and between the breast tissue and

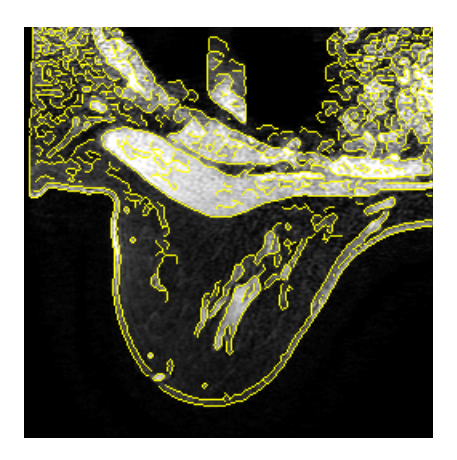

Fig. 3. MRI image with edges shown in yellow.

<span id="page-2-0"></span>chest wall, which are precisely the edges we need for creating the ROI boundary.

### *C. Region Identification*

With the clusters and edges, we are now ready to section the image into contiguous regions. Of most use for this task is MATLAB's *regionprops* command, which can take a black and white image, identify regions of connected pixels, and calculate a number of properties pertaining to those regions such as area and centroid location. Thus, for each cluster, we create a black and white image with pixels belonging to the cluster shown in white. Then to ensure that no regions cross any edges in the original image, we force all pixels belonging to the edges to be black, regardless of their cluster. In order to avoid processing many small regions that will be inconsequential for identifying the ROI, we discard any groups of connected white pixels which have an area below a certain threshold (30 pixels). We do this separately for each cluster and combine the results into a new clustered image with black now representing pixels that do not belong to any sizable region. Representing the fact that the final ROI will be contiguous without any holes, we fill in any black sections of the resulting image that are completely surrounded by clustered pixels.

Once again extracting black and white images identifying pixels in each cluster, we then run the *regionprops* command specifying a pixel connectivity of four, which means that a pixel will only be considered part of a connected region if it touches that region on any of its four sides and not just at its corners. Collecting the regions for each cluster gives the regions for the entire image. The pixels belonging to each region, the region's area, and its centroid are all stored for later use. Finally, in order to reduce the number of regions that the supervised learning algorithm must work with, we discard regions that we assume are extremely unlikely to end up in the ROI. Namely, we discard any regions with an area greater than one third of the entire image area and any regions with their centroid lying in the top third of the image. This has the effect of discarding the large region of black surrounding the main image and many of the regions located well within the

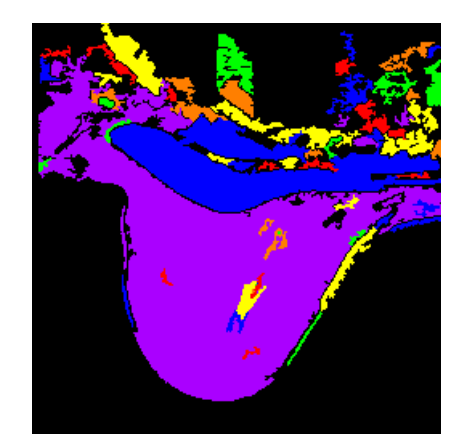

Fig. 4. MRI image divided into regions according to clustering and edge detection. Regions are shown in different colors.

<span id="page-2-1"></span>chest cavity. This step is not strictly necessary, but it saves computation time and does not hurt accuracy. The result of this processing for our example image is shown in Figure [4.](#page-2-1)

#### *D. Region Attributes*

Now that the image data has been organized into at most a few hundred regions, it is feasible to perform training and classification on those regions. The question then becomes: what attributes can we assign to these regions so that the training and classification works well? Obviously the location of the region is important, as is information about its intensity. For location information, we include in the feature vector the region's geometric centroid given as an (x,y) coordinate pair from the upper left corner of the image. For intensity information, we include the number of the cluster to which the region's pixels belong. To allow for classification of images of different sizes and perhaps a different number of clusters, we also normalize these values by the image dimensions and number of clusters, respectively. Other information could be included in the feature vector, but we found that including other data that was readily available, such as region area, did not improve classification accuracy.

# *E. Region Labeling*

In the case when we have a ROI to train on, it is necessary to label the regions according to their inclusion in the ROI. Starting with the ROI boundary spline as shown in Figure [1,](#page-1-0) we first identify all of the pixels that it contains. Then for each region that we've identified, we label it in the affirmative if it meets either of the following requirements: at least a fraction of its pixels (0.5) are in the ROI, or at least a minimum number of its pixels (30) are in the ROI and those pixels account for at least a certain fraction (0.05) of the region's pixels. This way, any regions that contain a significant portion of the ROI's pixels are included, while regions that may contain some ROI pixels but otherwise lie substantially outside the ROI are not included. We place more emphasis on the former because there are frequent instances when portions of the ROI boundary correspond to no discernible edge in the image. This

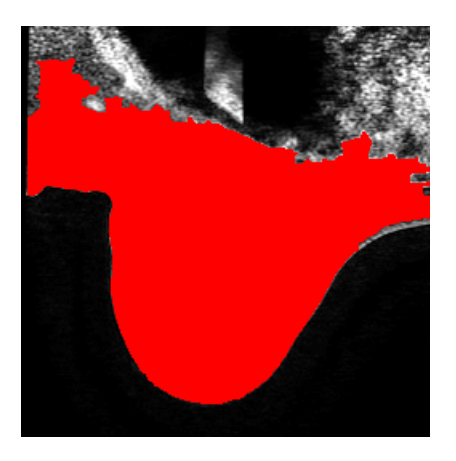

Fig. 5. MRI image with regions labeled as containing part of the ROI shown in red.

<span id="page-3-0"></span>is the case for our example image as seen in Figure [5,](#page-3-0) where the labeled regions extend further to the right and left than the actual ROI boundary. In this case it is much easier to crop the region than it would be to fill in missing pixels.

For display and error calculation purposes, the section of the image that is labeled as ROI is refined through the following process. First, we create a black and white image where white represents regions labeled as ROI. All of the edges are added to this image in white, the image's holes are filled, and then the edges that were added are removed. This has the effect of filling in small regions that should be included in the ROI based on the edge information. Because the spline generating the ROI is a somewhat smooth curve, we perform a morphological closure on the region which essentially smooths out bumps on the boundary. Finally, all remaining holes in the region are filled to reflect the fact that the ROI cannot have any holes. The result for our example image can be seen in Figure [5.](#page-3-0) Note that because the original ROI mistakenly overlaps the chest wall, the corresponding chest region is labeled as ROI when in actuality it should not be.

# *F. Training*

With features and labels assigned to the regions of each image, we can now proceed to train a supervised learning algorithm. Because there is no obvious probabilistic interpretation that we can find to describe the image regions, we elected to use support vector machines (SVMs) for training and classification. The algorithm we used for our implementation was Platt's SMO algorithm [\[1\]](#page-4-0), which we programmed in MATLAB. To train on a group of images, we first determine the regions, their attributes, and their labels for each of the images, then concatenate the results into an  $m$  by 3 feature vector and  $m$  by 1 label vector, where  $m$  is the total number of regions. After testing with linear, quadratic, cubic, and Gaussian kernels, we found that the Gaussian kernel did the best job of correctly classifying the training set. With the attributes that we've defined, it turns out that the training set is not separable in general, so regularization is necessary.

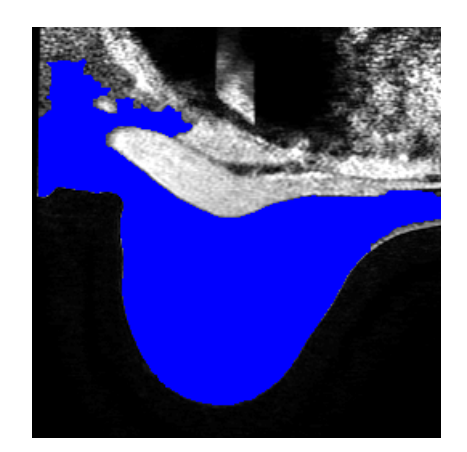

Fig. 6. MRI image with regions classified as being in the ROI shown in blue.

## <span id="page-3-1"></span>*G. Classification*

Using the support vectors, lagrange multipliers, and bias parameter returned by the SVM training, it is straightforward to classify the regions belonging to a single image and hence judge which pixels belong in the ROI. After training on six images (not including the example image) from three scans, the regions classified as ROI for our example image are shown in Figure [6.](#page-3-1) Filling and smoothing of the collective region has again been performed as with Figure [5.](#page-3-0)

Aside from the inclusion of areas on the left and right that do not belong to the ROI, this example shows that even with a relatively small training set, our procedure has the potential to accurately predict the ROI. For many images, the overflow on the left and right is expected behavior. Even for a human drawing an ROI, there is a heuristic involved that has not been taken into account in our procedure: if the outer breast boundary starts to curve toward the outside of the image and there is no discernible edge to follow that joins with the chest wall, the heuristic dictates that a reasonable interpolation be performed between the outer breast boundary at that point and the chest wall.

#### *H. ROI Spline Creation*

The final step for replacing a hand-drawn ROI with a machine-learning identified ROI is to turn the region of connected pixels back into an ROI boundary created as a Bezier spline curve. To do this, we find pixels on the boundary of the classified ROI that would act as logical interpolation points. In other words, we identify extreme points on the boundary by calculating the Delaunay triangulation for the boundary pixels using MATLAB's *delaunay* command and picking points with the most edges. Then the boundary spline is created as the interpolation of those points. This works pretty well, as seen in Figure [7,](#page-4-1) but the resulting spline could still be improved if necessary.

## IV. TESTING

To evaluate the performance of the procedure described above, we performed validation on the region identification

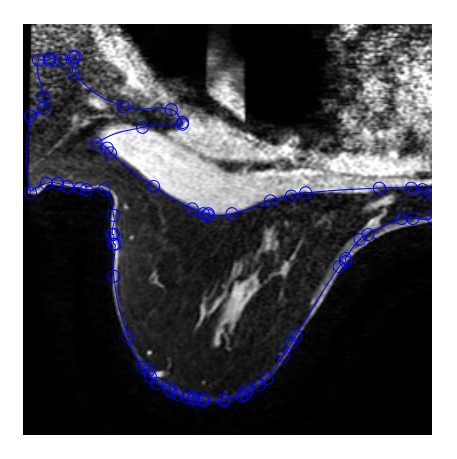

<span id="page-4-1"></span>Fig. 7. MRI image with the guess ROI boundary spline shown in blue and interpolation points marked with circles.

and labeling and cross-validation on the SVM classification. The results show that on average, performance is good, but corner cases still exist where performance can be poor.

# *A. Validation of Regions*

Region identification and labeling was performed on all 692 images in our data set. The number of pixels labeled incorrectly as being in the ROI (false positives) and not in the ROI (false negatives) were counted for each image based on their region membership. A normalized error metric reflecting the fact that we prefer false positives to false negatives was calculated as follows:

$$
e_{\text{region}} = \frac{0.1 * (\text{# False Positives}) + (\text{# False Negatives})}{\text{# Pixels In ROI}}
$$

The image sectioning parameters such as the number of clusters, minimum area for a region, and the three region labeling thresholds were tuned to roughly minimize this error, resulting in the parameters given earlier. With these parameters, we achieve a mean region error of 0.0744, minimum error of 0.0133, and maximum error of 1.1665. Most of the time the region identification and labeling works rather well, with the bulk of the error coming from false positives on the upper left and right of the ROI, similar to those in Figure [5.](#page-3-0) But cases still exist where the labeled regions do not agree with the original ROI, so a little more work is needed to make this procedure robust and reliable.

### *B. Cross-validation of SVM*

Owing to the fact that processing the complete set of 692 images produces over 100,000 regions and our implementation of the SMO algorithm cannot handle that much training data in a reasonable amount of time, we elected instead to perform cross-validation on a total of 144 images produced by 3 MRI scans. Within that data set, we divided the images into four random groups and performed 4-fold cross-validation. We use an error metric for each image similar to the standard training error and defined as follows:

$$
e_{\text{cls}} = \frac{\text{\# Mislabeled Regions in the Image}}{\text{\# ROI Regions in the Image}}
$$

The mean classification error for the 144 images was 0.1993, the minimum error 0, and the maximum error 1.6667. This shows that on the whole, our SVM training/classification procedure only performs moderately well. It can classify the ROI perfectly, showing potential, but it can also perform quite poorly, showing that a lot of work still needs to be done.

## V. CONCLUSION

Based on preliminary testing, the procedure we have developed for identifying the ROI in breast MRI images works well but is not yet ready to replace hand-drawn ROIs for use in breast cancer research. One problem is that the method for dividing an image into regions, though accurate most of the time, is not yet reliable enough to be considered ready for use. The situations in which it fails are few, however, so it would appear that the general approach is a valid one.

Another area in need of improvement is the SVM classification, which could be more accurate and reliable. Although it works in simple cases, improvements are still needed. The region attributes that we have assigned do not provide sufficient information for distinguishing regions that belong in the ROI in certain cases, so we have to look for better attributes or a new approach to classifying the regions.

#### *A. Future Work*

There are a number of approaches that can be taken in the future to extend the work we have accomplished. For region labeling, many of the errors could be eliminated if the handdrawn ROIs were more accurate; the training data could be cleaned up to increase the ROI accuracy and thus increase region labeling accuracy. Classification could be improved by incorporating information about neighboring regions into the feature vector. Right now, each region is classified independently, but knowing whether a neighboring region is in the ROI is clearly pertinent for classifying a given region. Along those lines, if one could devise a reliable way to pick out the approximate location of the chest wall, knowing whether a region is above or below that boundary would provide exactly the information needed to correctly classify certain data points that cannot be separated using the current attributes.

Aside from those improvements to the procedure, future work could also address the speed of our SVM implementation. Improvements to Platt's SMO algorithm exist already, so it would be a simple matter of including them in our code or switching to a standard SVM package. The final piece of the puzzle would be to implement a heuristic that cuts off the ROI at the point where the outer breast boundary curves to meet the chest, regardless of natural edges in the image. With these improvements, our an automated ROI-identification scheme should be able to replace the tedious hand-drawing process.

#### **REFERENCES**

<span id="page-4-0"></span>[1] J. C. Platt, "Fast training of support vector machines using sequential minimal optimization," in *Advances in Kernel Methods - Support Vector Learning*. MIT Press, 1998, ch. 12, pp. 41–65.